# plugs-n-pixels

#### IMAGE CREATION, MANIPUL ATION & EDUC ATION

## The Joy of MONOCHROME

Convert yourimages to B&W using grayscale conversion plug-ins

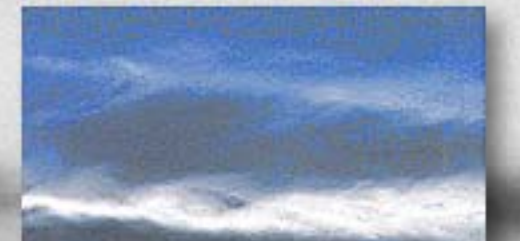

## ISSUE #6 plugs-n-pixels

#### Background image effects:

[Lucis Art](http://www.plugsandpixels.com/lucisart.html)[,](http://www.plugsnpixels.com/lucisart.html) increase saturation, duplicate layer, nik [Solarization:](http://www.plugsandpixels.com/colorefexpro.html) Black and White, invert, Andromeda [VariFocus,](http://www.plugsandpixels.com/varifocus.html) composite in [Canvas X](http://www.plugsandpixels.com/canvas.html) with directional transparency.

#### Lower right:

Original color image treated with Kubota [Artistic Tools](http://www.plugsandpixels.com/kubotaartistic.html) (Mocha B&W, Sunglow 2, Vibrant Glow and grain 3 - heavier).

Catalina Island photo by [Mike Bedford](mailto:mike@plugsandpixels.com)

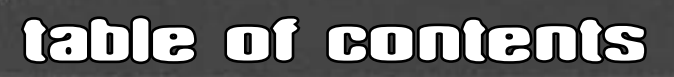

Pages 3: Intro To B&W Conversion Pages 4: Tutorial 1 Pages 5: Tutorial 2 Pages 6: Auto FX Mystical Tint, Tone & Color Pages 7: PowerRetouche Studio Black/White Pages 8: Fred Miranda BW Workflow Pro Pages 9: The Imaging Factory Convert To B/W Pro Page 10: Digital Film Tools 55mm Black and White Page 11: nik Software Color Efex Pro Page 12: VanDerLee OldMovie Page 13: Twisting Pixels PixelCreation Page 14: Alien Skin Exposure Page 15: Silver Oxide 16Bt Landscape Page 16: I.C.Net Filters Unlimited Photo Aging Kit Page 17: Photo Wiz B/W Styler Page 18: Kubota Artistic Tools Page 19: Mount Photography 1-Click Actions! Page 20: Closing artwork

Layout created in [ACD Canvas X](http://www.plugsandpixels.com/canvas.html) Final PDF by Acrobat 9 Pro Text and images by [Mike Bedford](mailto:mike@plugsandpixels.com)

•Plugs 'N Pixels will always be free!• Please support our affiliate developers when shopping for your plug-in needs.

WEBSITE: [www.plugsandpixels.com](http://www.plugsandpixels.com) EMAIL: [mike@plugsandpixels.com](mailto:mike@plugsandpixels.com)

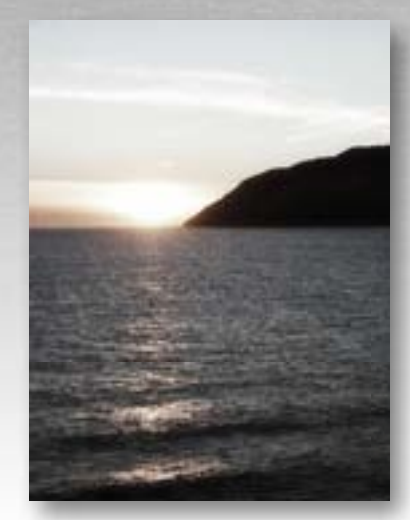

## the art of black and white conversion

It wasn't until several decades after the invention of photography that photographic scientists discovered a process for capturing natural color. Beginning with James Clerk-Maxwell's color separation method (1861), Louis Ducos du Hauron's subtractive method (1872), the Lumiere Brothers' Autochrome plates (1907) and continuing through Technicolor (1932), Kodachrome (1936), color Polaroid (1963), C-41 (1973) and eventually digital (1981-present), the color process has reached a state of near-perfection. Even your inexpensive cell phone can capture color stills and videos.

Since true-color capture has become commonplace, the desire for something different has driven photo artists back to monochrome. Ironically, digital imaging technology has advanced to the point where it offers even the casual user the possibility of turning back the clock on color imaging's technical progress over a century-and-three quarters with a single click!

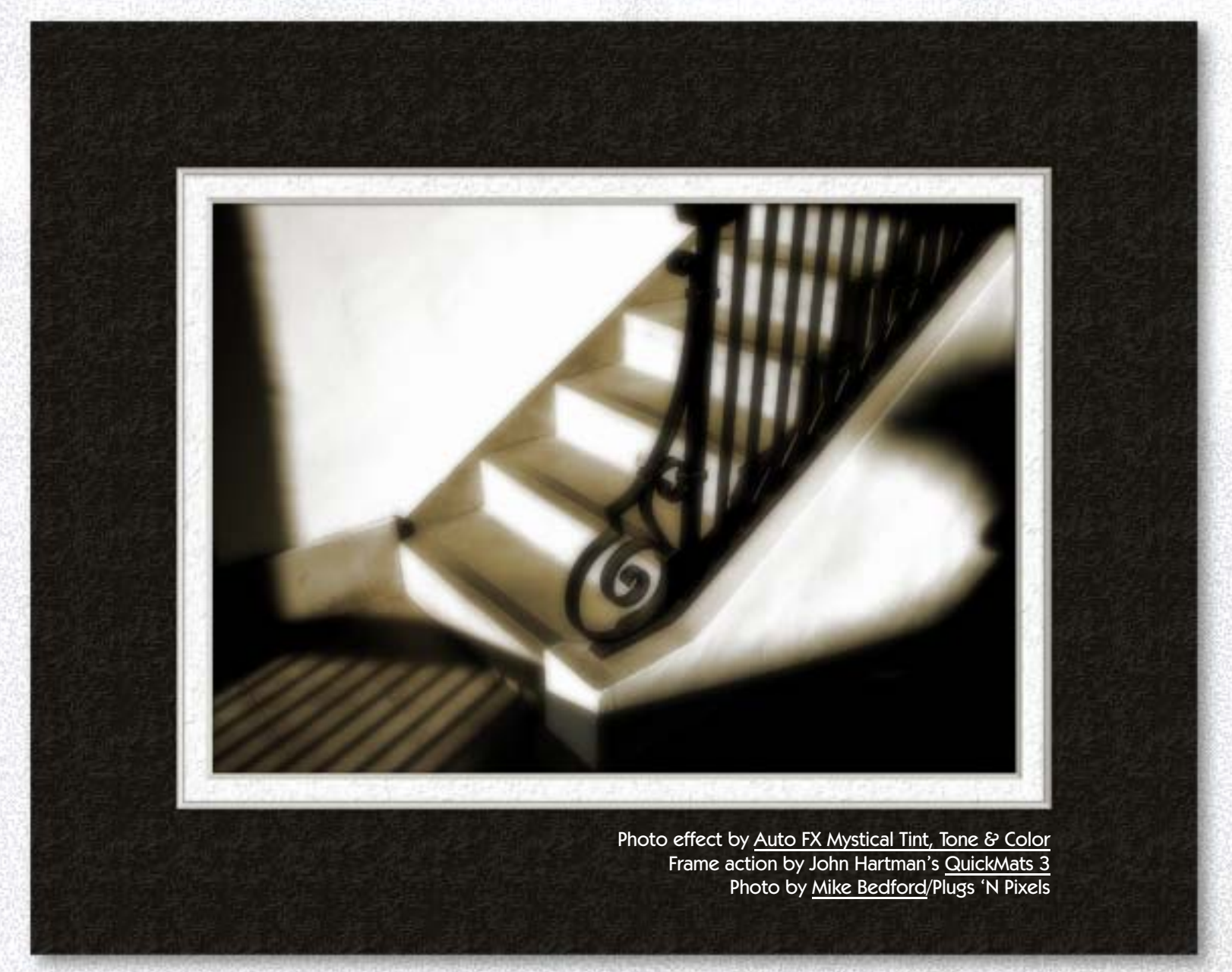

In this issue of Plugs 'N Pixels we offer an overview of several of the various plug-ins and applications that specialize in converting color images into black and white. In most cases, they offer more control and ease-of-use than more "traditional" digital methods of B&W conversion (Channel Mixer, LAB color adjustments and so on).

But first, let's do a couple of tutorials involving single and multiple image B&W conversion using plug-ins and other imaging effects.

## tutorial one: color to bw, single image

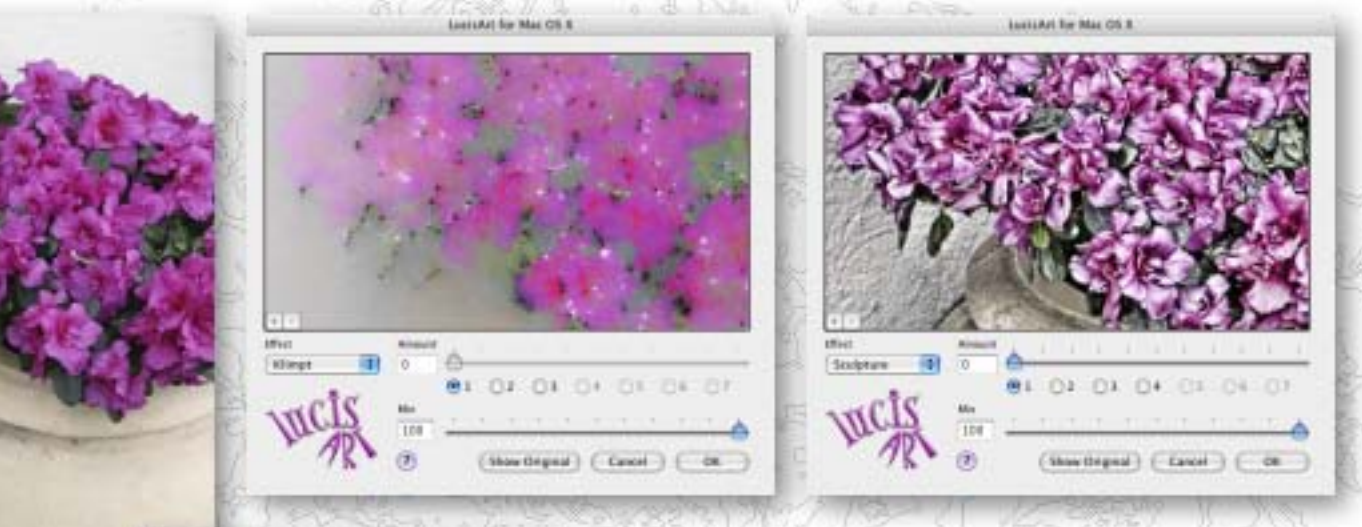

Here's an interesting procedure for turning a single image into a monochrome work of art.

I began with the photo of the large flower urn (upper left) and duplicated the Background layer. I then treated it with [Lucis Art's](http://www.plugsandpixels.com/lucisart.html) Klimpt option (above, center). Klimpt creates otherworldy color effects not seen in other products and can stand on its own as a special effect.

Next, I applied Lucis Art's Sculpture setting (upper right) to the top layer. Sculpture smooths and sharpens at the same time, with emphasis on mid-range contrast.

The two layers were blended using the Darken blending mode (shown at left).

Finally, I used Fred Miranda [BW Workflow Pro's](http://www.plugsandpixels.com/bwworkflow.html) Smart Mix to achieve the final result (below).

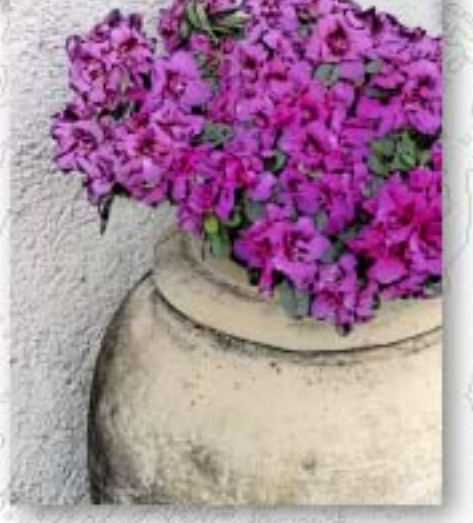

**RW Workflow Pro** 

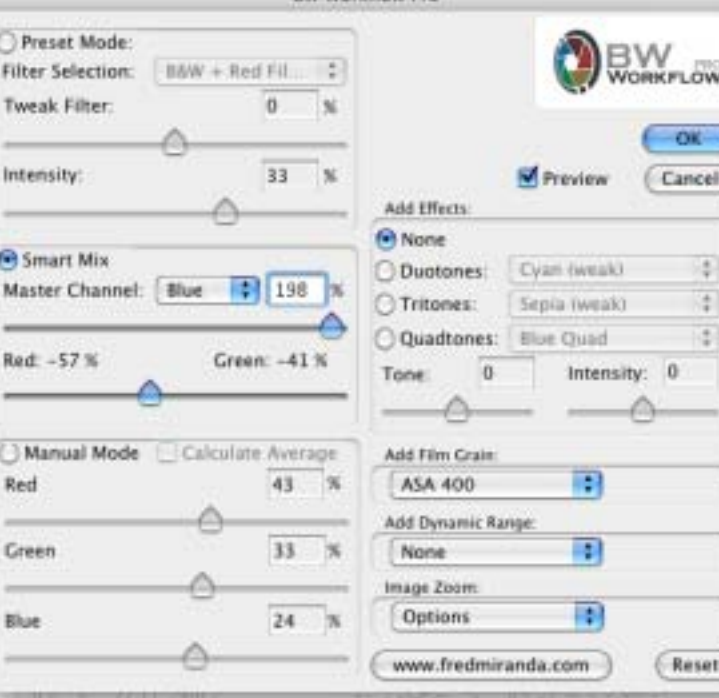

BW Workflow Pro: [www.plugsandpixels.com/bwworkflow.html](http://www.plugsandpixels.com/bwworkflow.html)

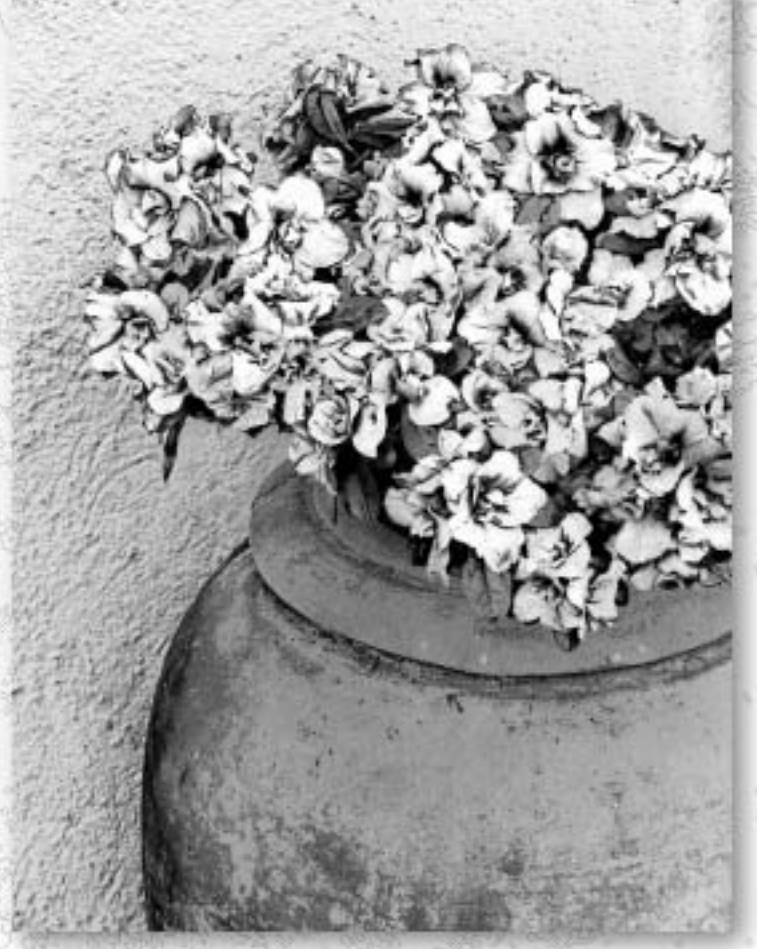

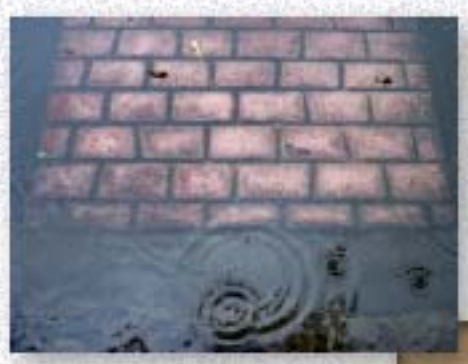

**G ROLL IRRE: I** 

## tutorial two: color to bw, two different images

Only two of the cat's nine lives were used in the making of this tutorial!

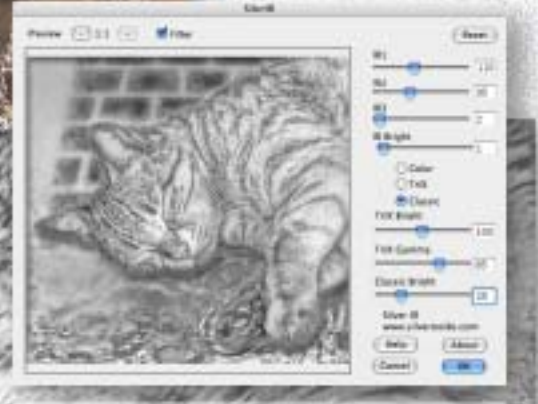

Now we'll have some fun with two different images. I found the juxtaposition between the unrelated photo of the water drips and the positioning of the cat's paw to be quite interesting!

I started by inverting the bricks-and[water image and treating it with Lucis](http://www.plugsandpixels.com/lucisart.html) Art to pop the details. Andromeda [VariFocus](http://www.plugsandpixels.com/varifocus.html) threw parts of the image slightly out of focus.

The cat was extracted from its background using Vertus [FluidMask,](http://www.plugsandpixels.com/fluidmask.html) then treated with Lucis Art (note the striking difference in detail when the color image above is compared to the pale original at center left).

This cat layer was duplicated and blurred, all three images were stacked and a drop shadow was added to the lower cat layer.

Finally, Silver Oxide's [Silver IR](http://www.plugsandpixels.com/silveroxide.html) was used to convert the flattened result into grayscale (background).

a charles of

## auto fx mystical tint tone & color

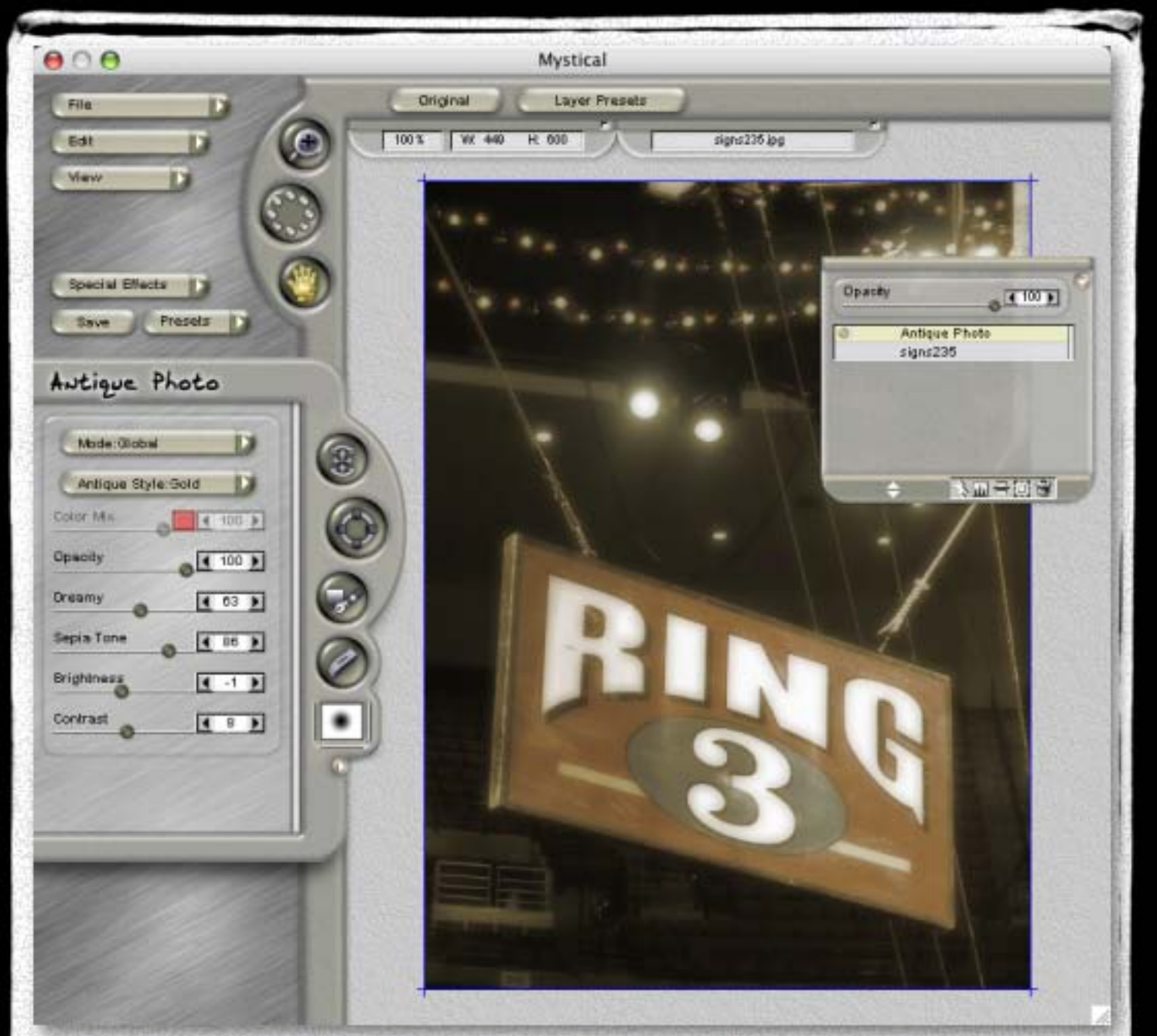

#### Antique Photo features:

- •Works on color or grayscale images
- •Complete control over contrast, color, dreaminess, etc.
- •Brush on effect locally or apply globally

•Combine with other MTTC effects such as Enriched Black or Tonal Contrast in separate layers

•Other related monochrome effects in the MTTC suite include Black and White

[www.plugsandpixels.com/mttc.html](http://www.plugsandpixels.com/mttc.html)

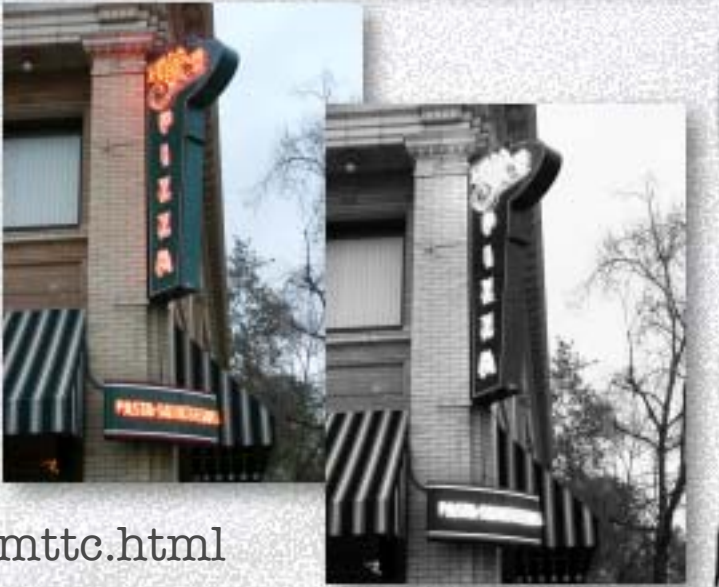

## powerretouche studio black/white

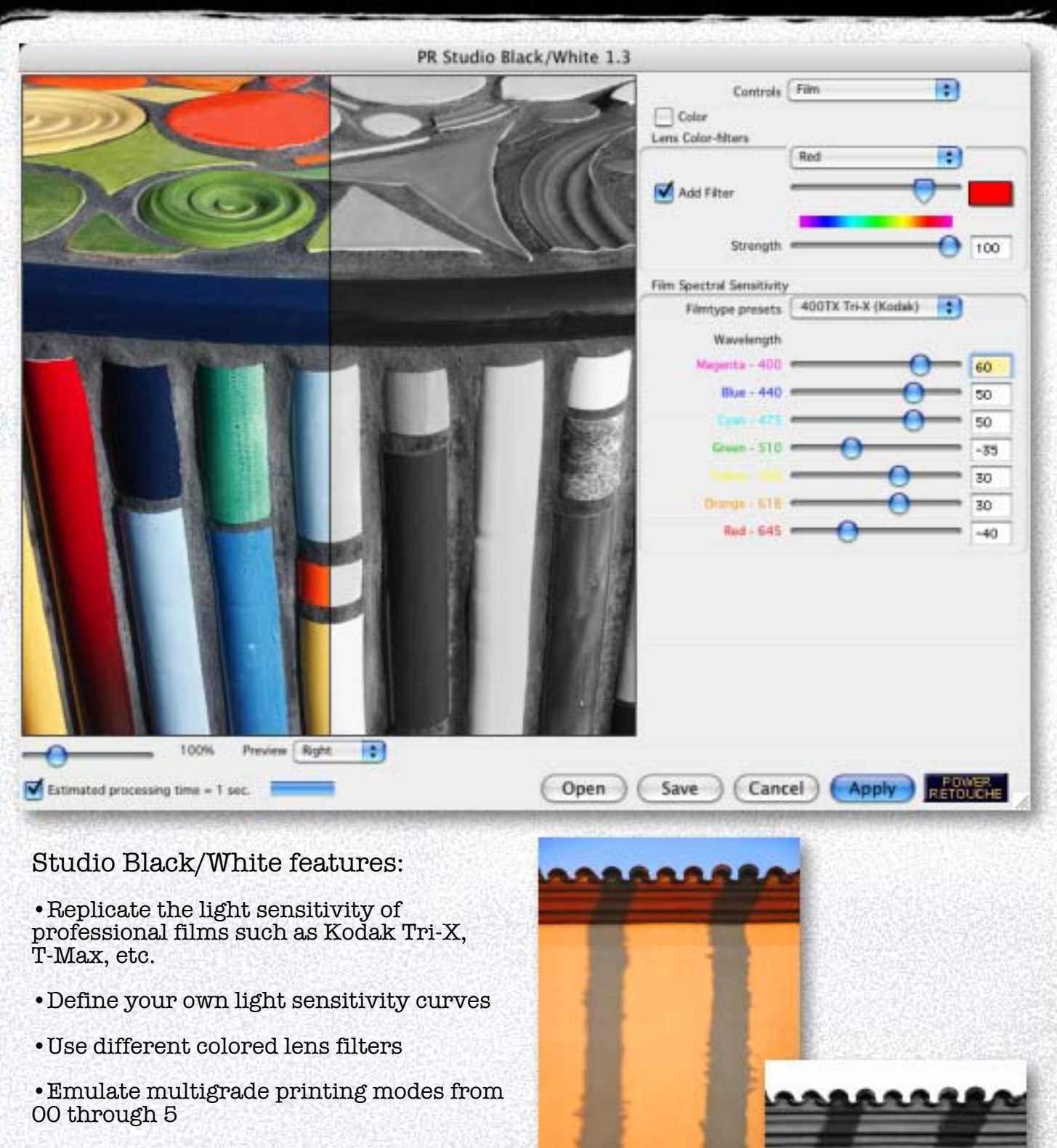

- •Edit within three adjustable Zones
- •Control exposure in f-stop equivalents

•RBG conversion output is cool neutral grey; CYMK conversion output is warm grey

[www.plugsandpixels.com/studiobw.html](http://www.plugsandpixels.com/studiobw.html)

## fred miranda bw workflow pro

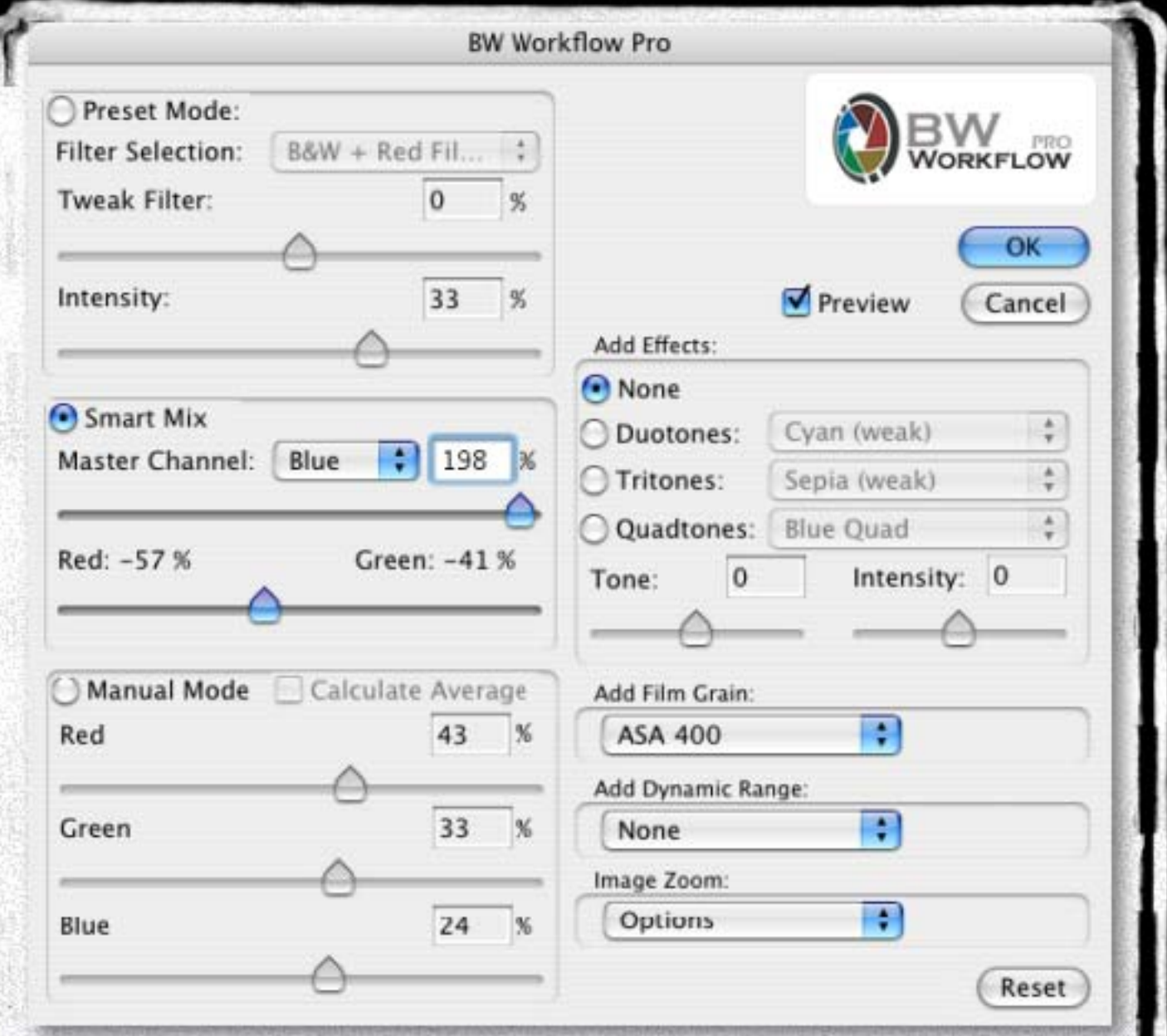

#### BW Workflow Pro features:

•Preset options include 8 color filters, 32 duotones, 18 tritones, 6 quadtones, 3 film grains and 4 dynamic ranges

- •Smart Mix mode based on RBG channels
- •Manual mode for customized creativity
- •Add dynamic range to open shadows and rescue highlights

[www.plugsandpixels.com/](http://www.plugsandpixels.com/bwworkflow.html) bwworkflow.html

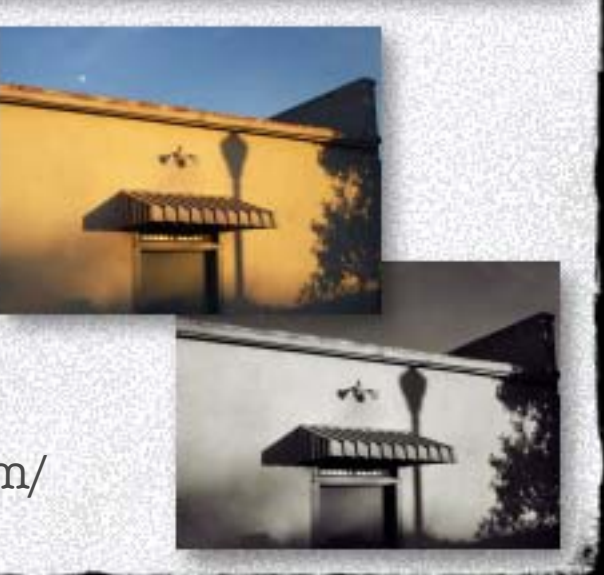

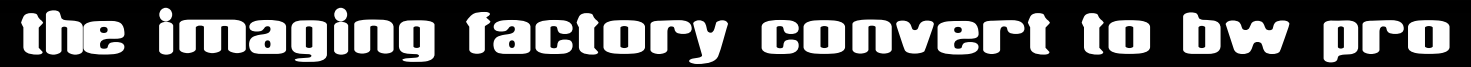

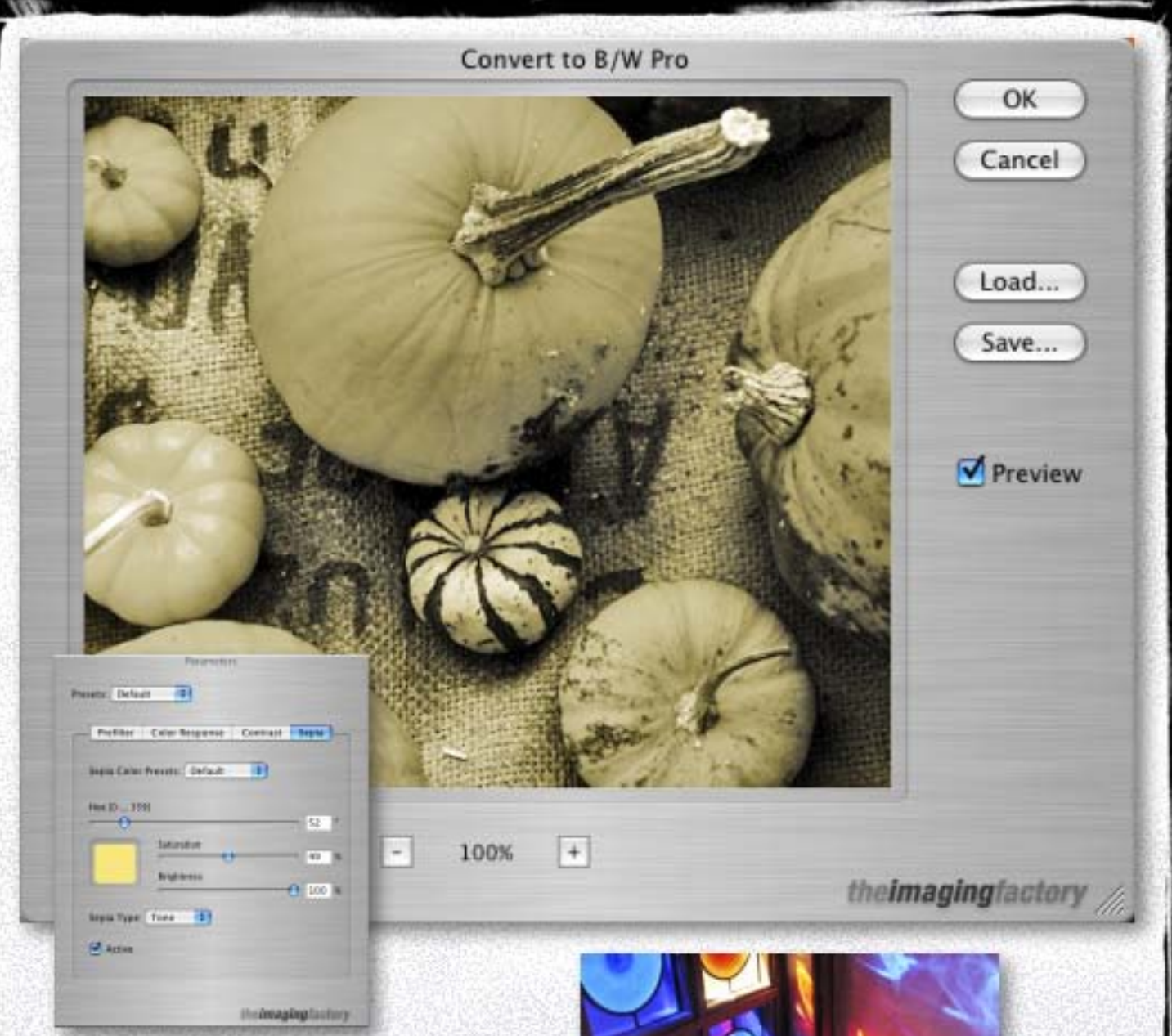

#### Convert to B/W Pro features:

•Scriptable via Photoshop's Actions palette

•User-definable presets for each individual parameter section (Prefilter, Color Response, Contrast, Sepia)

•Optimized engine that favors 16-bit processing (preliminary 32-bit support)

•Resizable preview window offering a live, realtime preview image

> [www.plugsandpixels.com/](http://www.plugsandpixels.com/converttobw.html) [converttobw.html](http://www.plugsandpixels.com/converttobw.html)

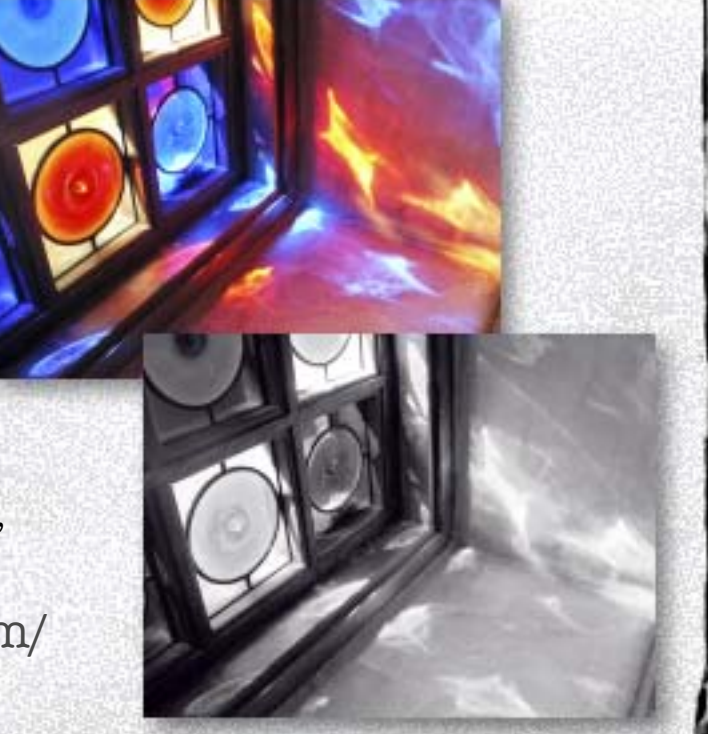

## digital film tools 55mm black and white

Output

Red

**Report** 

Cancel

 $\sim$ 

÷

陓

5.80

 $1,73$  $-16.25$ 

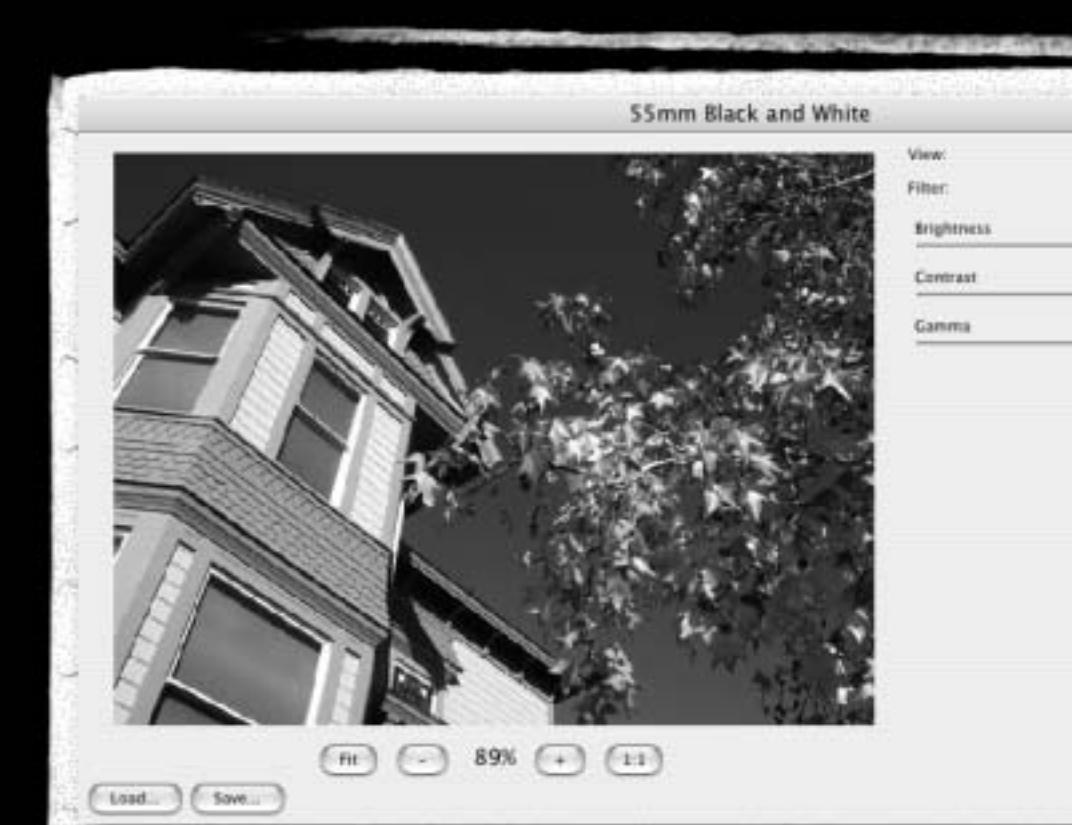

#### 55mm features:

- •Suite includes 68 digital optical filters
- •Simulation of popular glass camera filters
- •Simulation of specialized lenses
- •Simulation of optical lab processes
- •Simulation of film grain
- •Simulation of matte generation
- •Simulation of natural light

•Options also include support for color correction and various photographic effects

- •8 and 16-bits per channel processing
- •Supports Photoshop Actions

[www.plugsandpixels.com/](http://www.plugsandpixels.com/55mm.html) 55mm.html

#### nik color efex pro

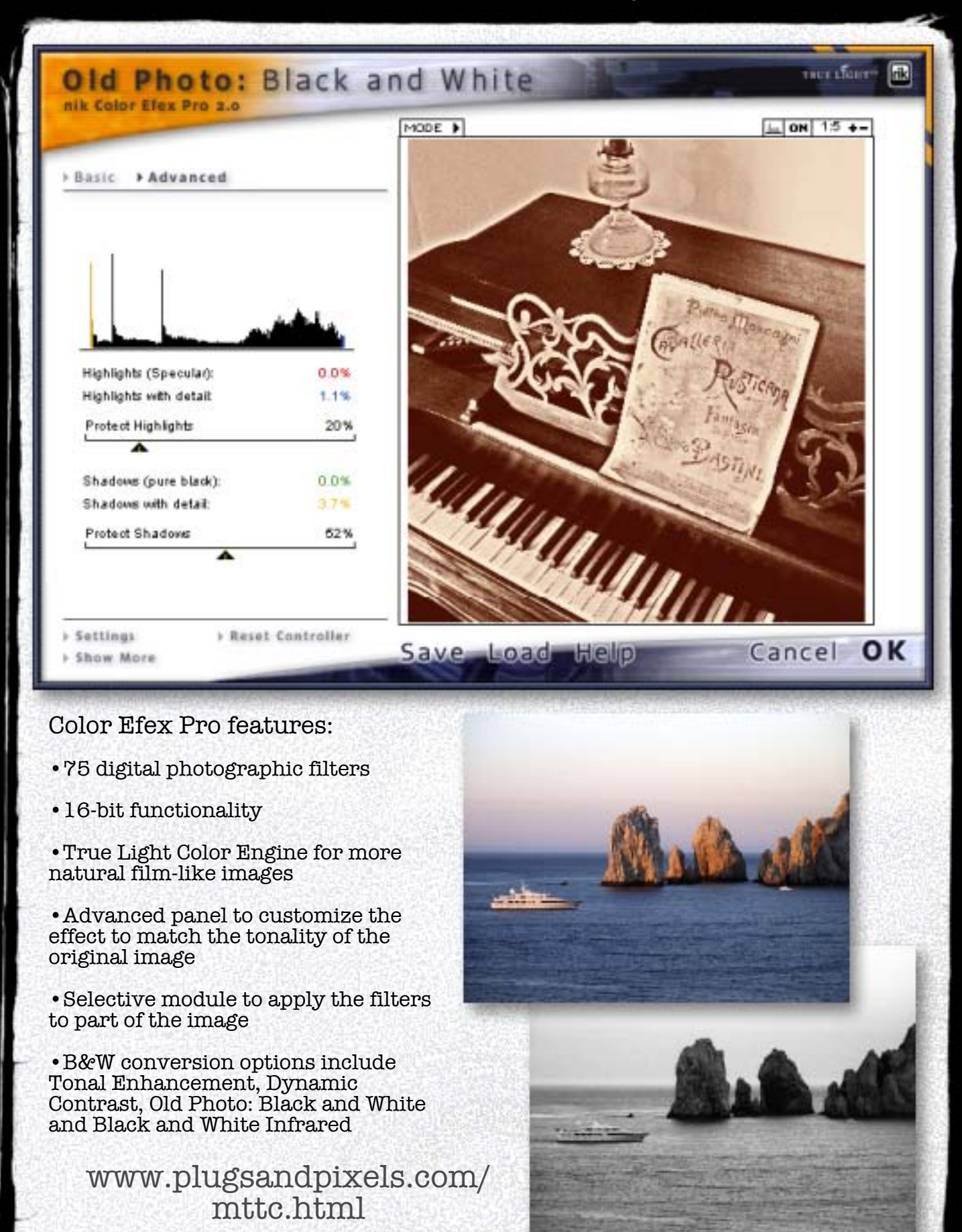

#### vanderlee oldmovie

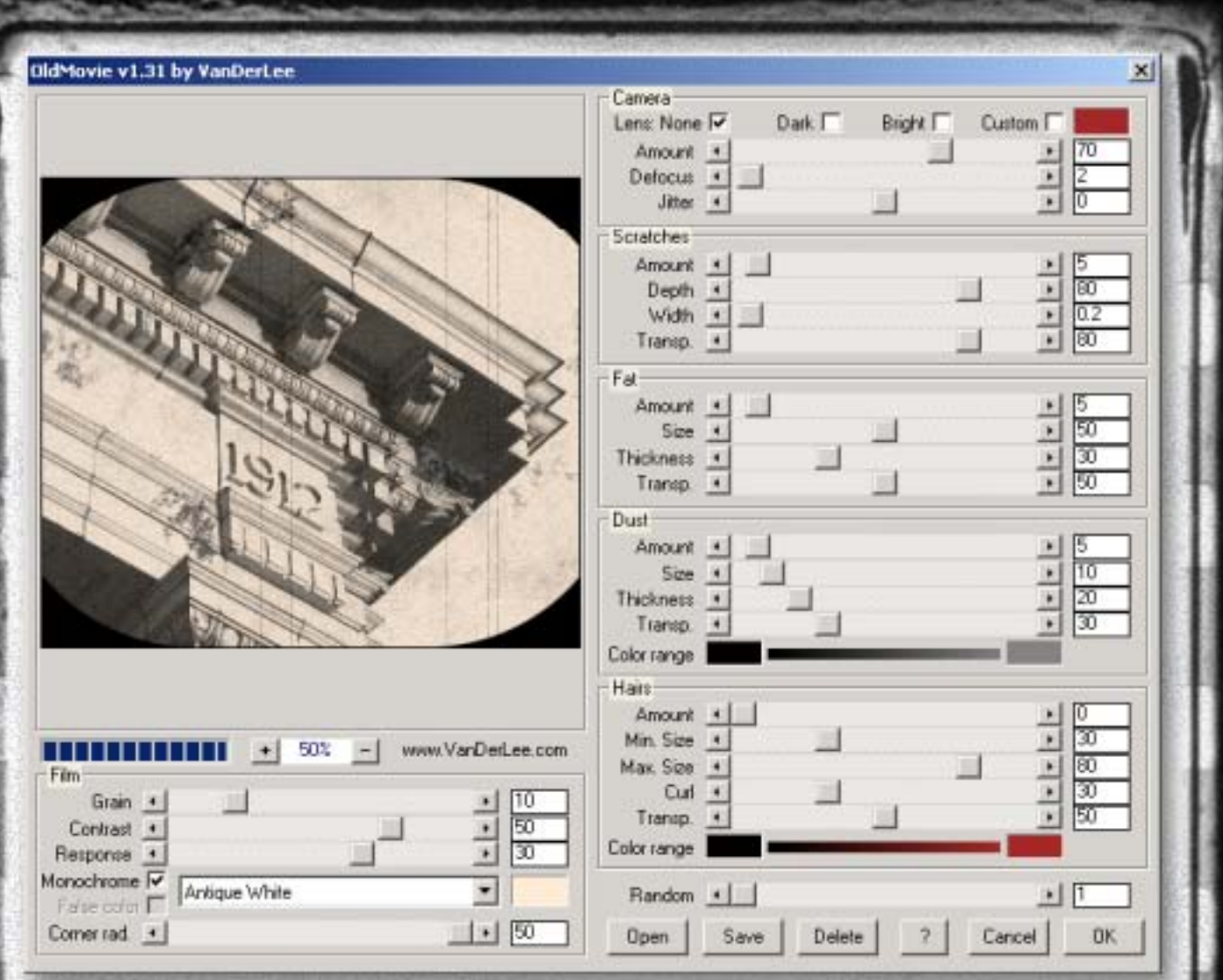

OldMovie features:

•Instantly age photographs with realistic analog-type effects

•Control the quality of the camera itself by defocusing, vignetting, whitewashing or jittering

•Adjust film quality parameters such as grain, scratches, contrast, response, color and format

•Add clumps of dust, hairs and stains from fingerprints

> [www.plugsandpixels.com/](http://www.plugsandpixels.com/oldmovie.html) oldmovie.html

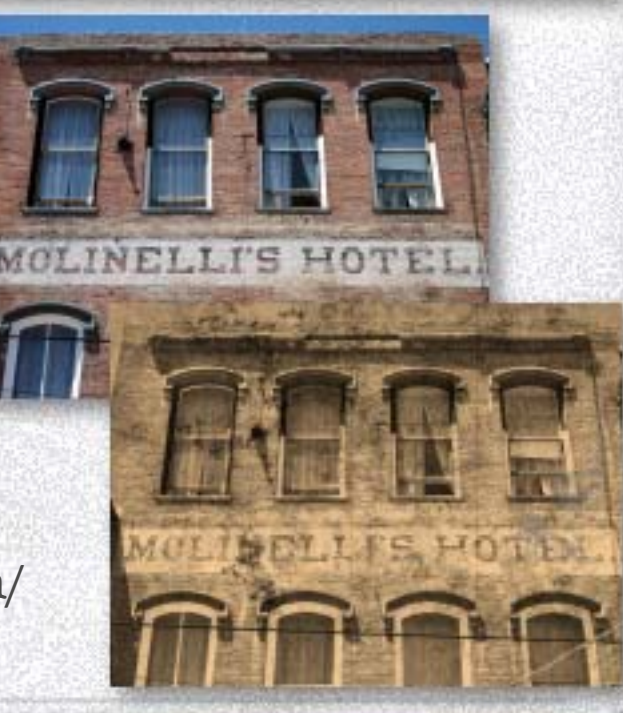

## twisting pixels pixelcreation

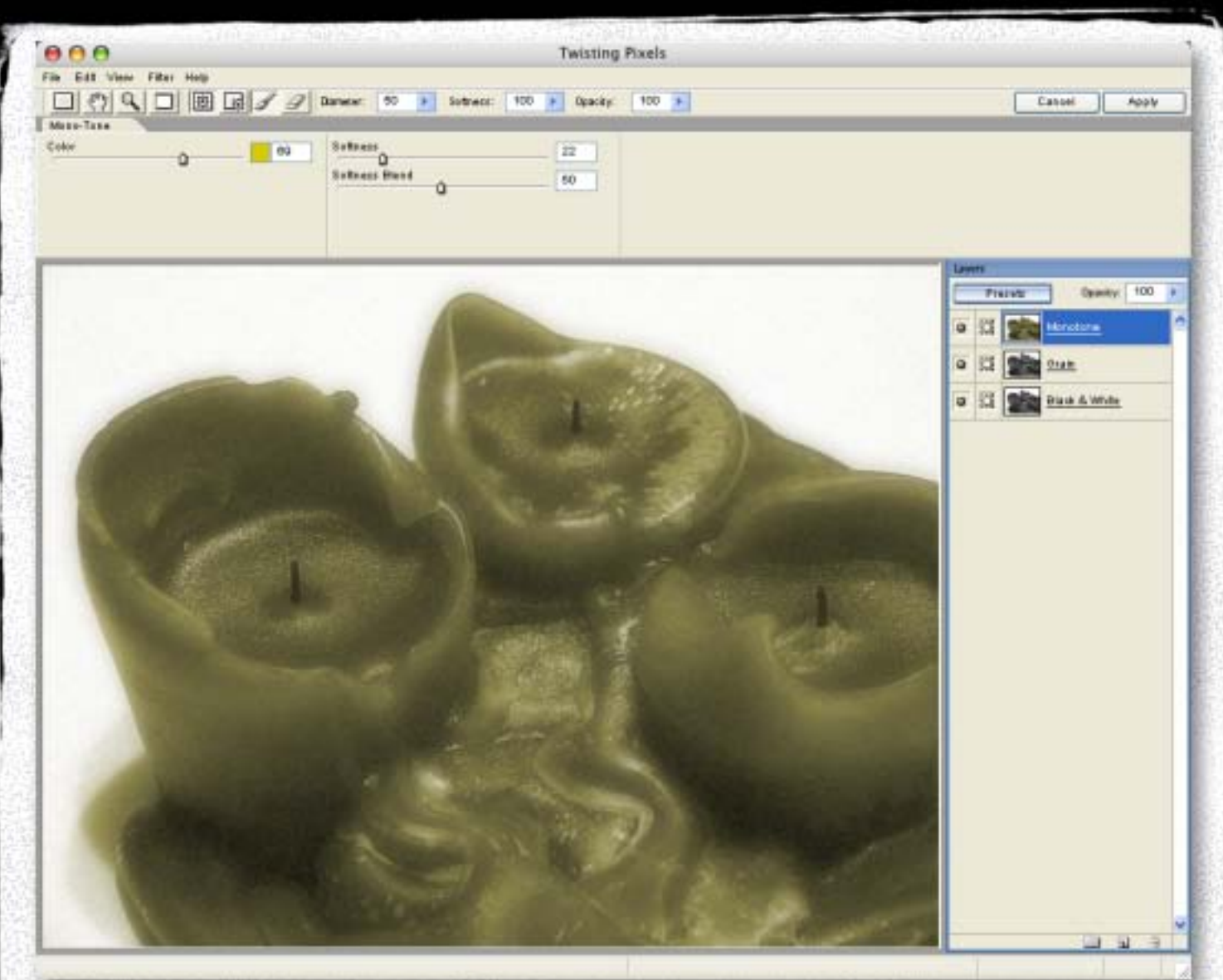

#### PixelCreation features:

•Use as a standalone app or Photoshopcompatible plug-in

•Create natural elements such as clouds, celestial shapes, Northern Lights, auras, Moon rings and constellations

•Apply effects to images such as colorization, glint, luminescence, tonal blur, intensity, sharpness and vibrancy

•A Black & White option allows grayscale conversion via Brightness and Contrast as well as Channels manipulation

> [www.plugsandpixels.com/](http://www.plugsandpixels.com/pixelcreation.html) pixelcreation.html

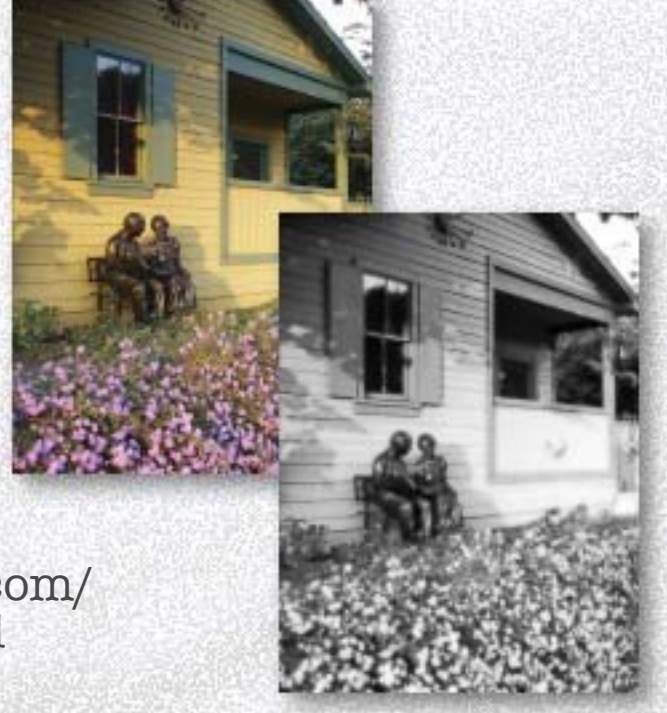

## alien skin exposure

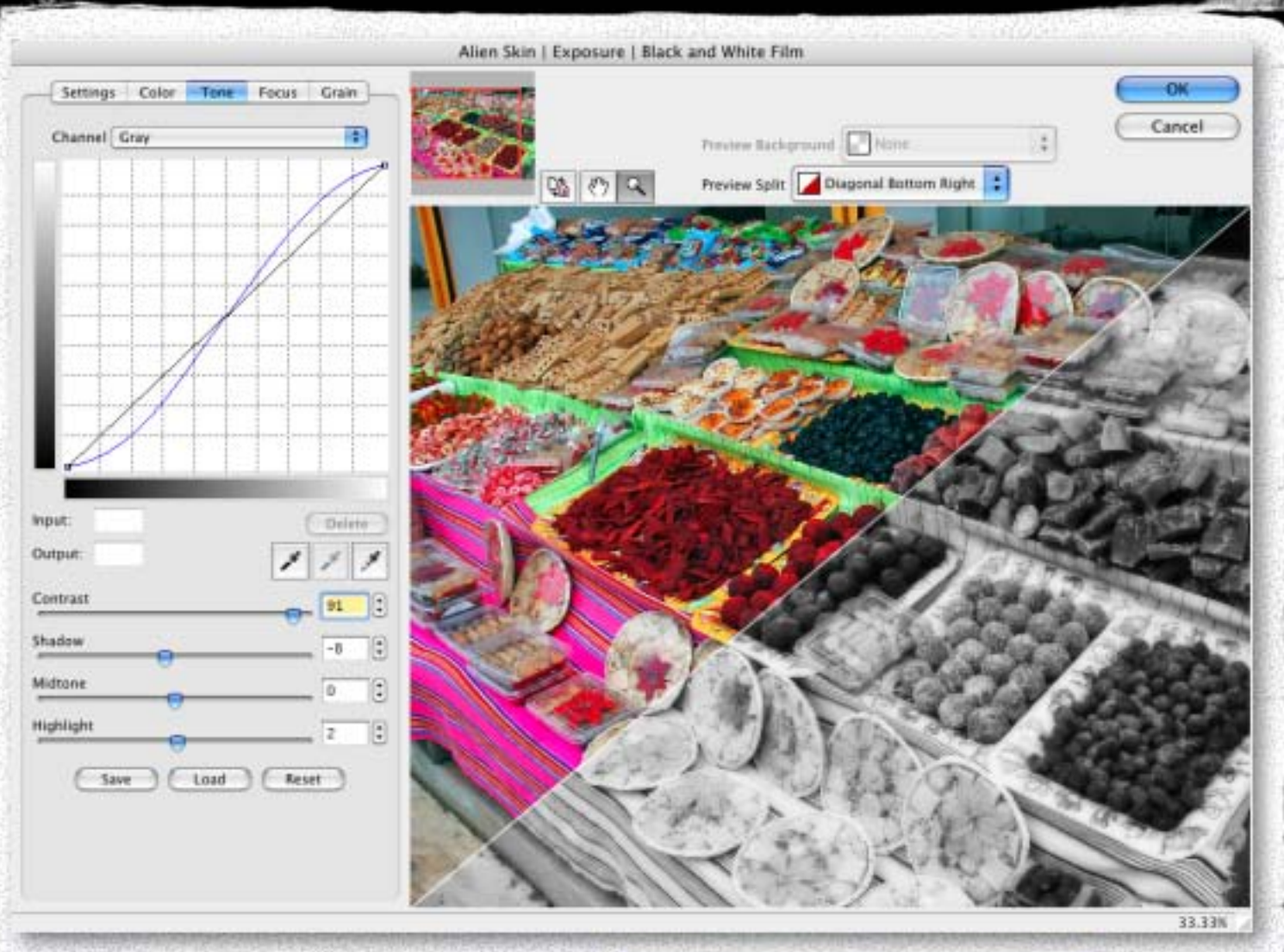

#### Exposure features:

•Access the unique look of analog film stocks (both discontinued and current) to enliven sterile digital photos

•Operate in the color or black-and-white realm

•Simulate authentic film grain derived from real examples

•Apply color-alteration effects such as color temperature and saturation adjustment, cross-processing, selenium/sepia toning

- •Add soft focus for glamour effects
- •Apply controlled sharpness

[www.plugsandpixels.com/](http://www.plugsandpixels.com/exposure.html) exposure.html

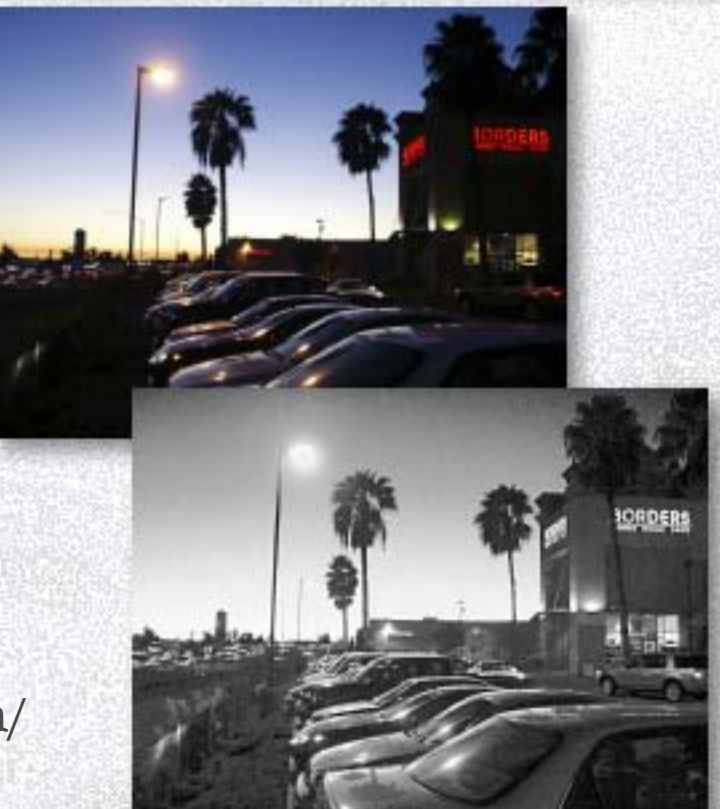

#### silver oxide Isbit landscape

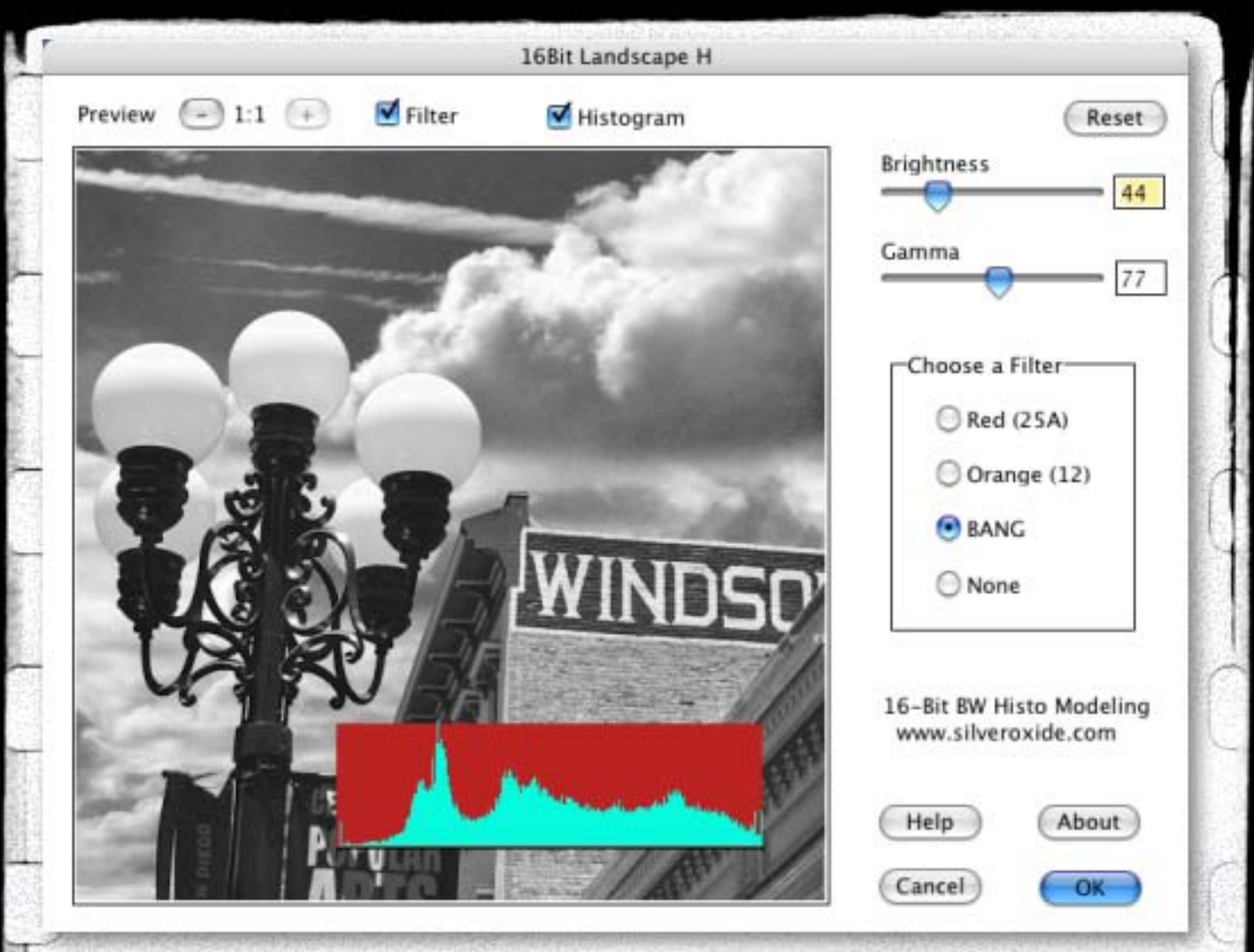

#### 16Bit Landscape H features:

- •Support for 8 and 16-bit images
- •Brightness and gamma controls
- •Red and Orange colored filters for lesser contrast

•BANG filter to specifically affect blue pixels (for deepening sky and water color)

•Histogram visibility to prevent highlight clipping

[www.plugsandpixels.com/](http://www.plugsandpixels.com/silveroxide.html) silveroxide.html

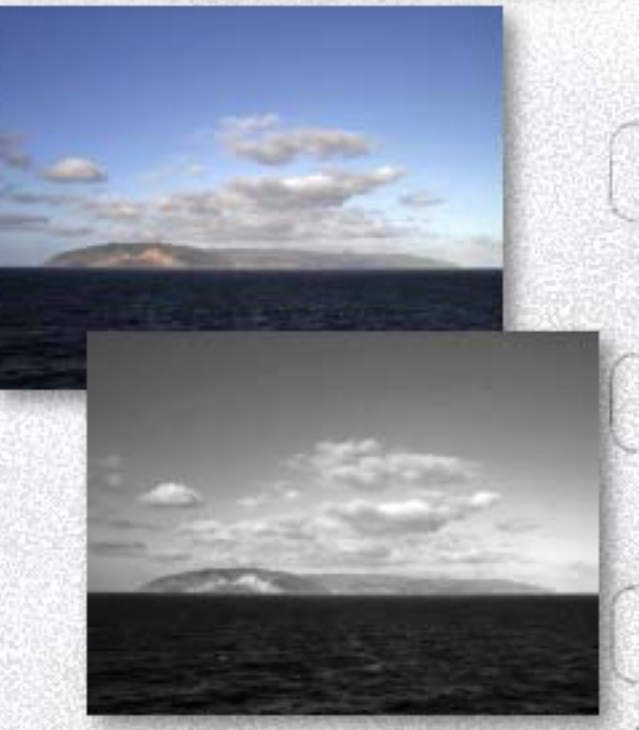

## i.c.net filters unlimited

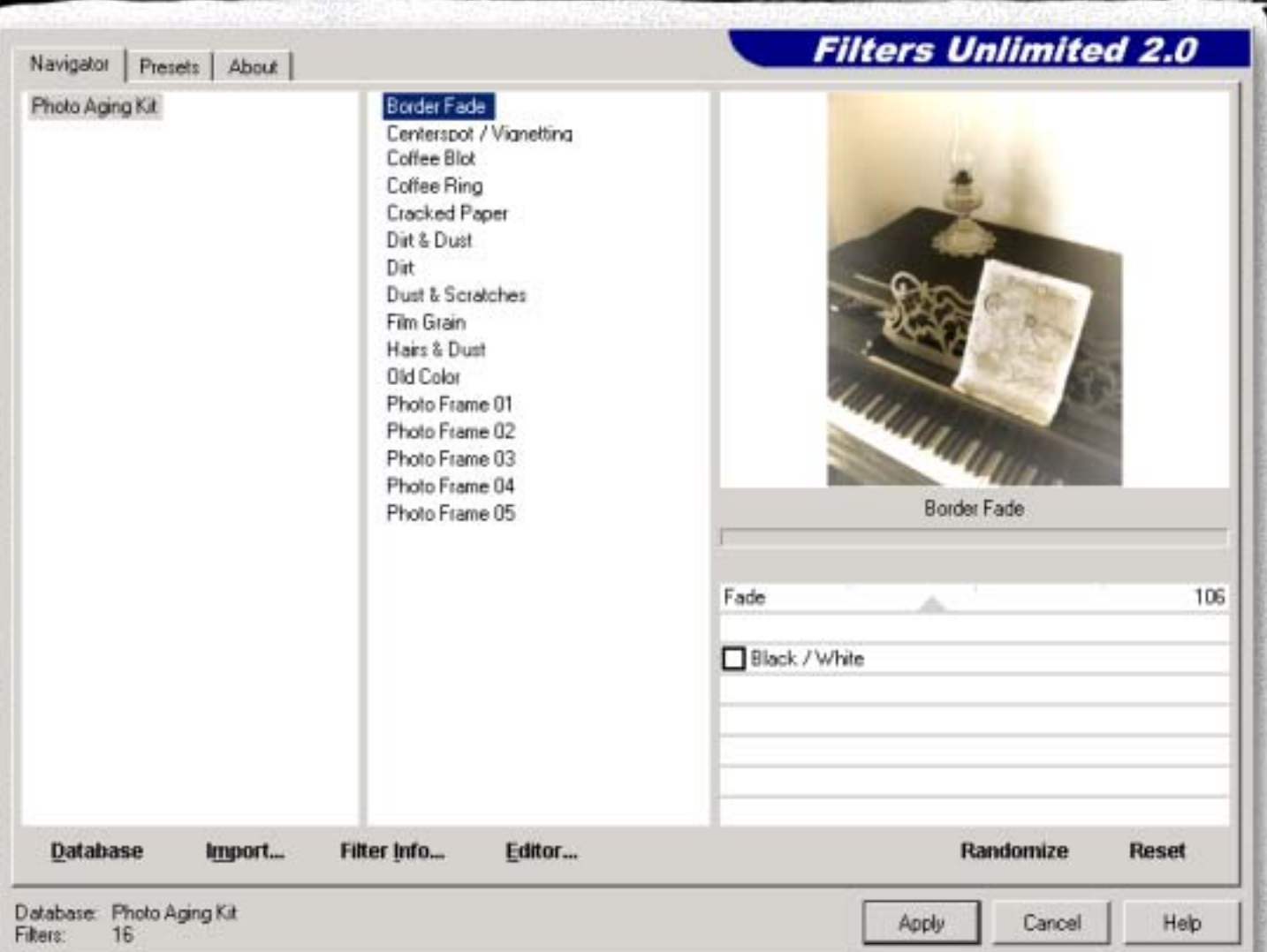

#### Filters Unlimited features:

•Preview and apply 350 different filter effects via one plug-in interface

•Add 2000 more filters by accessing online collections

•Build and edit your own filters

•Monochrome conversion and frame edges are accomplished through the free Photo Aging Kit add-on database

- •Add dust, dirt, scratches, hairs, film grain and coffee cup rings
- •Adjust color, sharpness and saturation

[www.plugsandpixels.com/](http://www.plugsandpixels.com/filtersunlimited.html) filtersunlimited.html

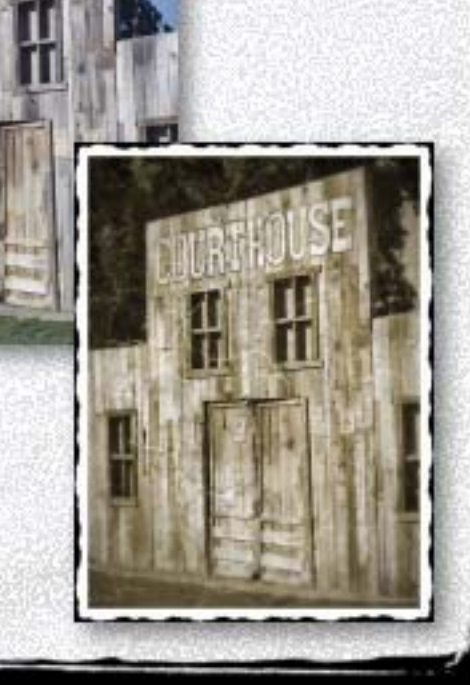

#### photo wiz bw styler

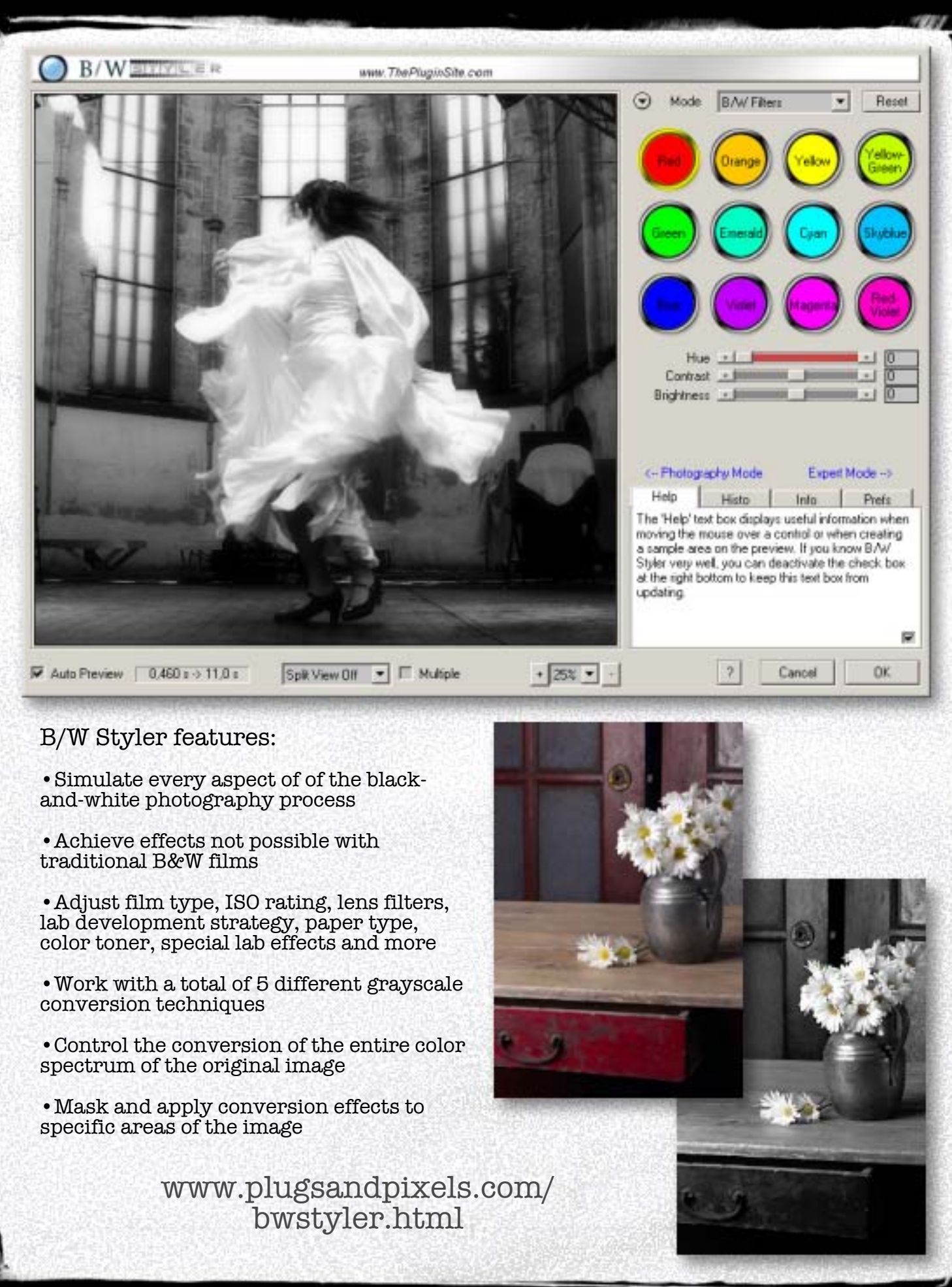

## kubota artistic tools

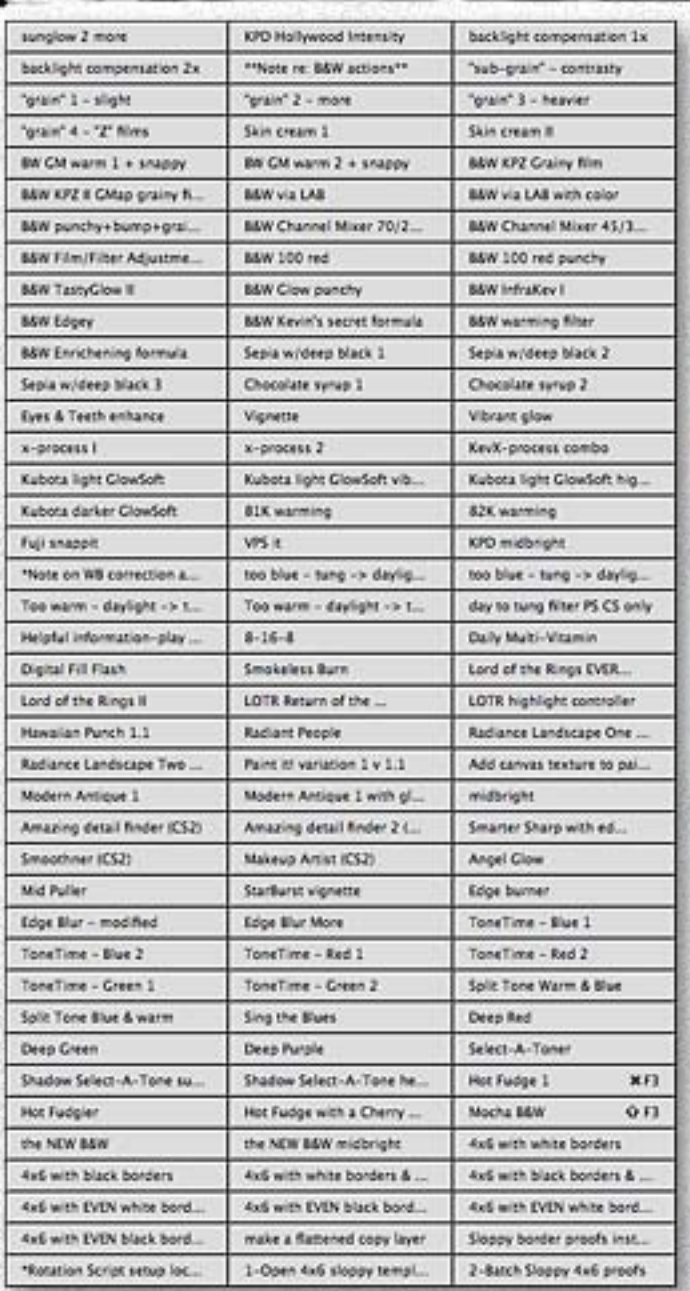

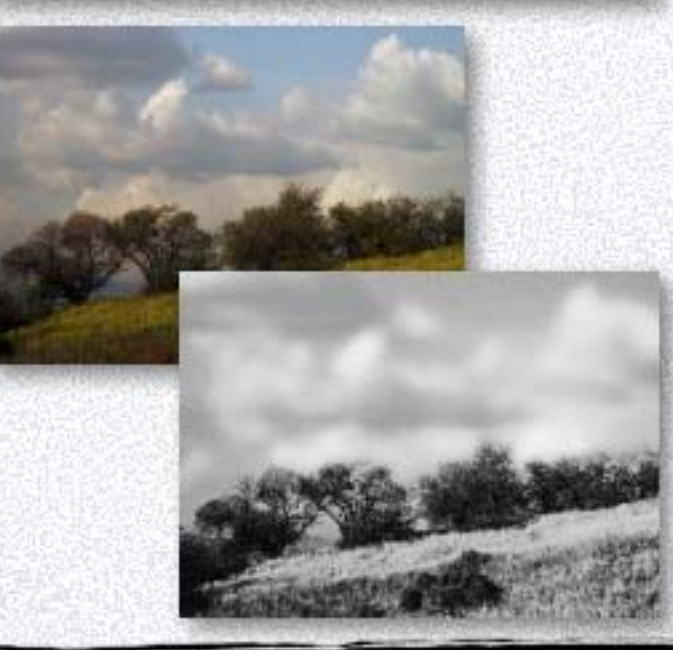

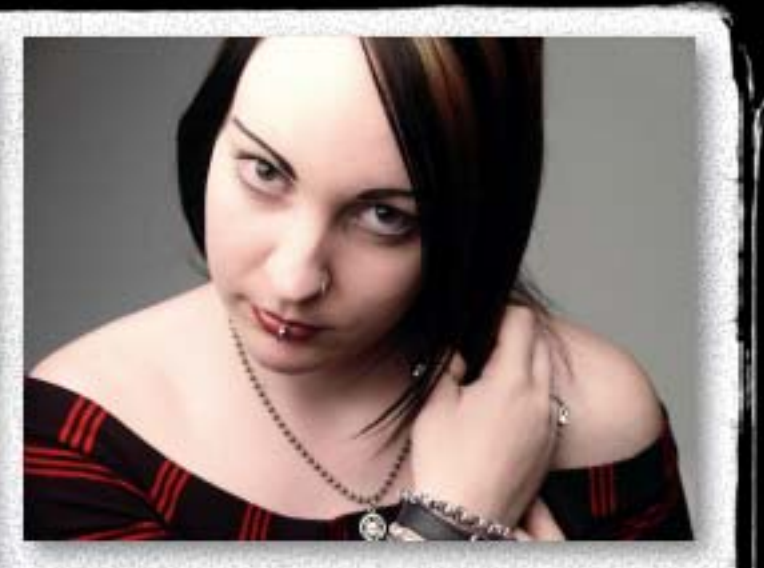

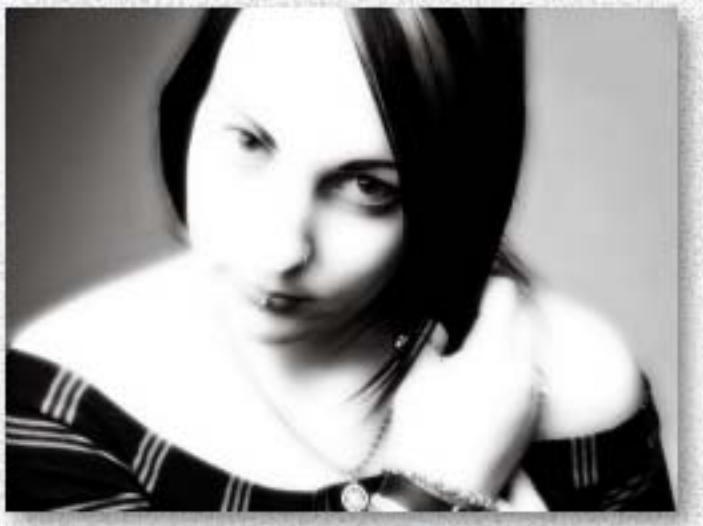

#### Artistic Tools features:

•A collection of over 50 actions prepared especially for professional portrait and wedding photographers

- •Add frames and edges
- •Create color effects via cross-processing and filtration
- •Perform color correction and conversion
- •Enhance skin, eyes and teeth
- •Adjust lighting

•Black-and-white conversion effects include tonal punch, glows, channel mixing, grain, sepia and infrared

[www.plugsandpixels.com/](http://www.plugsandpixels.com/kubotaartistic.html) kubotaartistic.html

#### 1-click actions

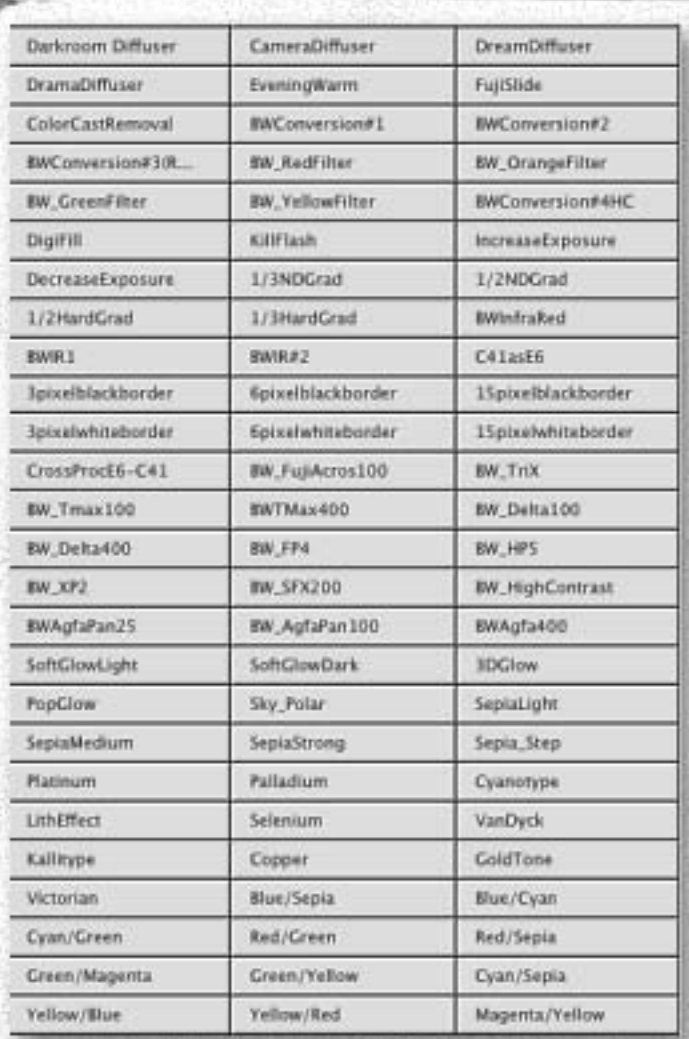

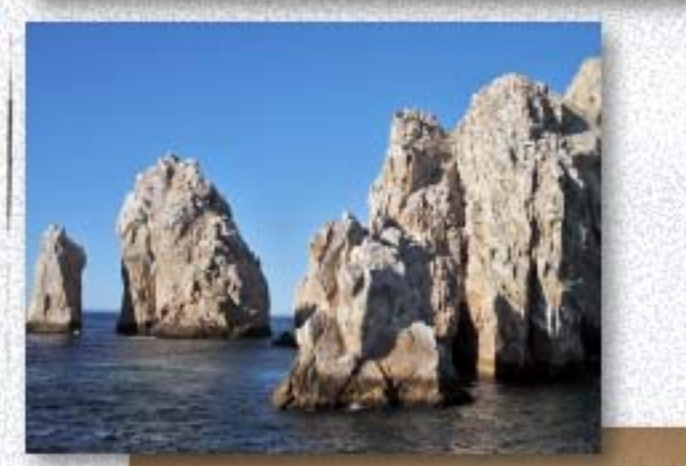

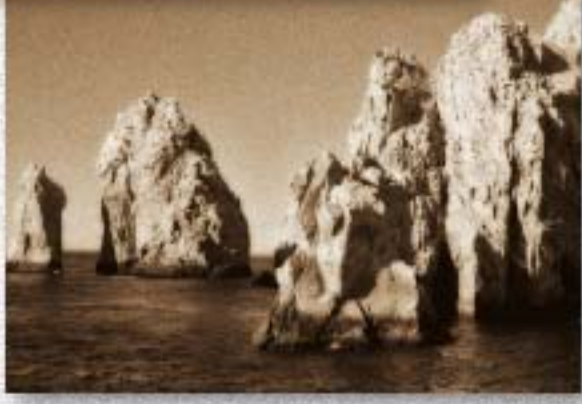

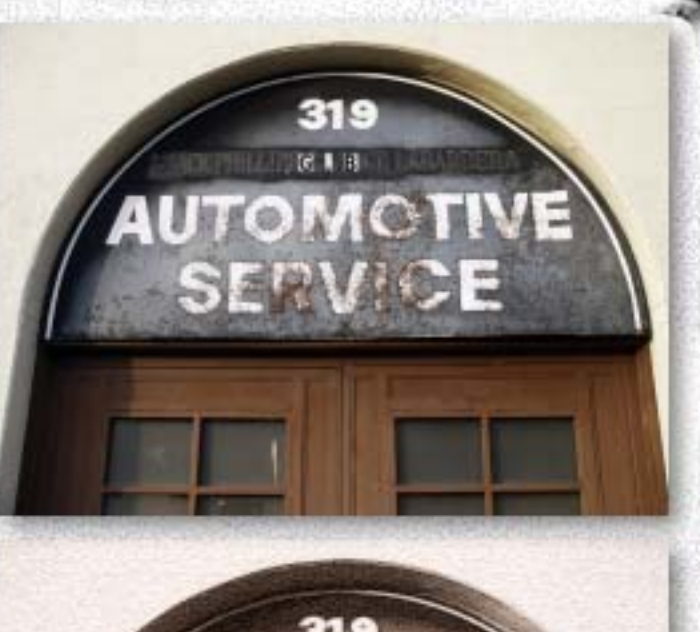

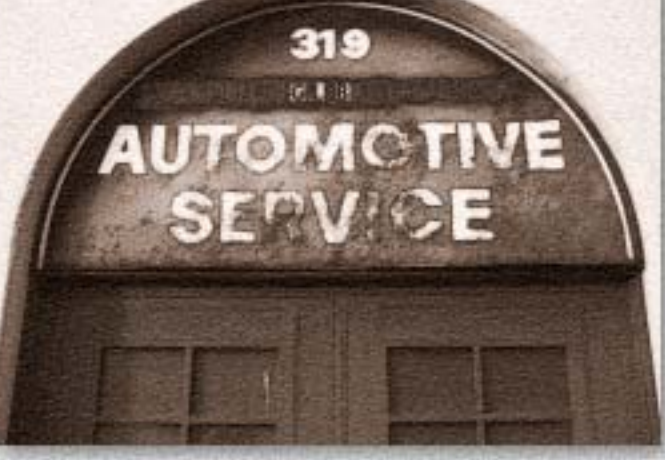

- 1-Click Actions features:
- •Choose from 5 volumes of actions
- •Apply diffusion effects (Darkroom, Camera, Dream and Drama)
- •Add color effects to your images (crossprocessing, gradients and split-tones
- •Create various width borders
- •Add flash overexposure and glow
- •Tone your images with traditional tints such as Platinum, Palladium, Cyanotype, VanDyck, Selenium, Kallitype, Copper and GoldTone
- •B&W options include film emulation and color filters (plus infrared and Victorian)

[www.plugsandpixels.com/](http://www.plugsandpixels.com/1clickactions.html) 1clickactions.html

#### Blosing artwork

Created with: [VanDerLee OldMovie](http://www.plugsandpixels.com/oldmovie.html) [onOne PhotoFrame](http://www.plugsandpixels.com/photoframe.html)

> Photo/artwork by: Mike Bedford

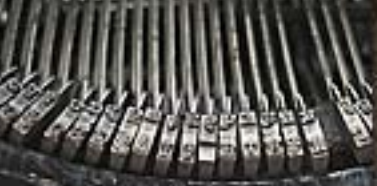

3-n

 $CD(\Delta$ 

 $J(n)$ 

Original

输